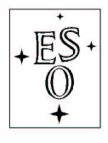

## EUROPEAN SOUTHERN OBSERVATORY

Organisation Européene pour des Recherches Astronomiques dans l'Hémisphère Austral Europäische Organisation für astronomische Forschung in der südlichen Hemisphäre

ESO - European Southern Observatory Karl-Schwarzschild Str. 2, D-85748 Garching bei München

# Very Large Telescope Paranal Science Operations GRAVITY Template Manual

Doc. No. VLT-MAN-ESO-15830-3523

Issue 98, Date 30/04/2016

| Gravity consortium & IOT<br>Prepared |      | 30/04/2016 |  |
|--------------------------------------|------|------------|--|
|                                      | Date | Signature  |  |
| S. Mieske                            |      |            |  |
|                                      | Date | Signature  |  |
| A. Kaufer<br>Released                |      |            |  |
|                                      | Date | Signature  |  |

This page was intentionally left blank

## Change Record

| Issue/R | Lev. Date | Section/Parag. affected | Remarks          |
|---------|-----------|-------------------------|------------------|
| 97      | 30/04/1   |                         | Document created |

This page was intentionally left blank

## Contents

| 1 | INT | RODUCTION 1                                                                                                    | _      |
|---|-----|----------------------------------------------------------------------------------------------------|--------|
|   | 1.1 | Scope                                                                                                    | L      |
|   | 1.2 | Contact information                                                                                                    | L      |
|   | 1.3 | Period of validity of this manual                                                                                                    | L      |
|   | 1.4 | Glossary                                                                                                    | L      |
|   | 1.5 | Modifications for P98                                                                                                    | 2      |
| 2 | GR  | AVITY TEMPLATES 3                                                                                                    | 5      |
|   | 2.1 | Observing modes                                                                                                    | }      |
|   | 2.2 | The acquisition template                                                                                                    | ł      |
|   |     | 2.2.1 Which star is which in single-field mode?                                                                                           | ł      |
|   |     | 2.2.2 Which star is which in dual-field mode?                                                                                             | ł      |
|   |     | 2.2.3 Proper motion and parallax                                                                                                    | ,<br>) |
|   |     | 2.2.4 STRAP guiding with the ATs                                                                                                    | ,<br>) |
|   |     | 2.2.5 Science and fringe-tracking target K magnitudes                                                                                     | ,<br>) |
|   |     | 2.2.6 Field guiding H magnitude                                                                                                    | ,<br>) |
|   |     | 2.2.7 Selecting the polarisation mode                                                                                                    | j      |
|   |     | 2.2.8 Selecting the resolution mode                                                                                                    | ;      |
|   |     | 2.2.9 Fringe-tracker                                                                                                    | ;      |
|   |     | 2.2.10 Dual-field mode                                                                                                    | 7      |
|   | 2.3 | The observation template                                                                                                    | 7      |
|   |     | 2.3.1 Integration time                                                                                                    | 7      |
|   |     | 2.3.2 Execution time                                                                                                    | 3      |
|   |     | 2.3.3 Acquisition camera frames                                                                                                    | )      |
|   | 2.4 | User keywords                                                                                                    | )      |
|   |     | 2.4.1 GRAVITY_gen_acq.tsf                                                                                                    | L      |
|   |     | 2.4.2 GRAVITY_single_obs_exp.tsf, GRAVITY_single_obs_calibrator.tsf, GRAV-<br>ITY_dual_obs_exp.tsf and GRAVITY_dual_obs_calibrator.tsf 14 | ł      |

#### 1

### 1 INTRODUCTION

#### 1.1 Scope

This document describes the observing templates for the 2nd generation VLTI instrument GRAVITY. This document will need to be used for preparing GRAVITY observations for science verification in P97 and regular observations in P98. Like with other VLT instruments, observations with GRAVITY are carried out making use of **observation blocks** (OBs). The OBs must be created by the user during Phase-2 preparation with the P2PP tool. An OB consists of a set of information and several templates that describe the target acquisition and the observation sequence. For some templates, the user has to indicate the values of **keywords** (parameters).

This manual requires the user to already have an insight in GRAVITY operations, as described in the "GRAVITY User Manual", that can be downloaded from:

```
http://www.eso.org/sci/facilities/paranal/instruments/gravity/doc
```

For the installation of the P2PP tool, see:

http://www.eso.org/observing/p2pp

Note: the GRAVITY specific templates will be downloaded by the P2PP tool itself.

Finally, the VLTI manual povides all the information which are not instrument specific (e.g. ATconfigurations, limited magnitudes for the Auxiliary Telescopes etc.) that one needs for preparing VLTI observations:

link to VLTI User Manual

#### **1.2** Contact information

In case of questions or suggestions related to Phase-2 preparation, please contact the ESO User Support Department (usd-help@eso.org).

#### **1.3** Period of validity of this manual

This manual is valid for observations with GRAVITY during Science Verification in P97 and ESO Period 98, starting October 1st, 2016 and ending March 31st, 2017.

#### 1.4 Glossary

• Constrain Set (CS)

List of requirements for the conditions of the observation that is given inside an OB. OBs are only executed under this set of minimum conditions.

#### • Observation Block (OB)

An Observation Block is the smallest schedulable entity for the VLT. It consists of a sequence of Templates. Usually, one Observation Block include one target acquisition and up to three exposure templates.

#### • Observation Description (OD)

A sequence of templates used to specify the observing sequences within one or more OBs.

#### • Observation Toolkit (OT)

Tool used to create queues of OBs for later scheduling and possible execution (service mode).

#### • Proposal Preparation and Submission (Phase-I)

The Phase-I begins right after the CfP (Call-for-Proposals) and ends at the deadline for CfP. During this period the potential users are invited to prepare and submit scientific proposals. For more information, see:

#### http://www.eso.org/observing/proposals.index.html

#### • Phase-2 Proposal Preparation (P2PP)

Once proposals have been approved by the ESO Observation Program Committee (OPC), users are notified and the Phase-2 begins. In this phase, users are requested to prepare their accepted proposals in the form of OBs, and to submit them by Internet (in case of service mode). The software tool used to build OBs is called the P2PP tool. It is distributed by ESO and can be installed on the personal computer of the user. See:

http://www.eso.org/observing/p2pp.

#### • Service Mode (SM)

In service mode (opposite of the "Visitor-Mode"), the observations are carried out by the ESO Paranal Science-Operation staff (PSO) alone. Observations can be done at any time during the period, depending on the CS given by the user. OBs are put into a queue schedule in OT which later sends OBs to the instrument.

#### • Template

A template is a sequence of operations to be executed by the instrument. The observation software of an instrument dispatches commands written in templates not only to instrument modules that control its motors and the detector, but also to the telescopes and VLTI sub-systems.

#### • Template signature file (TSF)

File which contains template input parameters.

#### • Visitor Mode (VM)

The classic observation mode. The user is on-site to supervise his/her program execution.

#### 1.5 Modifications for P98

This is the first version of the document.

#### 3

## 2 GRAVITY TEMPLATES

#### 2.1 Observing modes

A description of the GRAVITY observing modes can be found on the public GRAVITY web pages for the science users. In summary, the instrument consists of two independent interferometers, the so-called fringe-tracker (FT) and the science spectrometer (SC). The fringe-tracker stabilises the fringes on the science target (in single-field mode) or a nearby fringe-tracking reference star (in dual-field mode). This observing strategy allows exposures of up to 30 s on the science spectrometer without losing signicant fringe contrast. The observing wavelength is for both channels the K-band  $(2.0 - 2.45 \,\mu\text{m})$ . In SV and P98 only the imaging mode will be offered. The astrometric mode will be offered at a later stage. The following setups of GRAVITY can be used for SV and in P98:

- Two field modes: the dual-field and the single-field. In single-field mode the light of the science target is split 50/50 between fringe-tracker and science channel. In dual-field mode a nearby object (separation with the science target  $1.5'' \leq deg \leq 4''$ ) is used for fringe-tracking. The light of the science target is injected 100% into the science channel.
- Two spectral setups for the science spectrometer:
  - 1. Medium Resolution  $R \sim 500$ .
  - 2. High Resolution  $R \sim 4000$ .

Note, the resolution of the fringe-tracker is fixed at  $R \sim 20$ .

- Two polarisation modes for the fringe-tracker & science spectrometer:
  - 1. Split polarisation (only linear polarisation).
  - 2. Combined polarisation.

For the best visibility accuracy "split polarisation" is recommended. In case of faint objects and SNR limitations "combined polarisation" is recommended. The polarisation mode has to be the same for fringe-tracker and science spectrometer.

- Table 1 gives some preliminary guidelines for DIT values for the science spectrometer. The fringe-tracker DIT is set automatically based on the object **correlated** K-band magnitude.
- Coudé guiding on the science target or a guide star. It should be noted that the STRAP tip-tilt unit on the ATs is a prerequisite for observations with GRAVITY. For proper STRAP operations the Coudé guide star must be suitably bright for guiding (see AT section 2.2.4). See also VLTI user manual.
- Telescope configurations of four ATs.

The number of GRAVITY templates for P98 is minimal: a single template for preset, acquisition and fringe search, and a single template for fringe observation. Both templates need user-provided input for a limited number of keywords.

#### 2.2 The acquisition template

According to P2PP rules, the first template in an OB must be an acquisition template. In the case of GRAVITY, the name of this template is:  $GRAVITY\_gen\_acq$ . The sequence of this template starts by a "preset": the target coordinates  $(\alpha, \delta)$  are sent to the telescopes and the delay lines, so they can slew to the position corresponding to the target coordinates at preset time. Once the VLTI is tracking and Coudé-guiding, the target(s) should be seen on the Acquisition Camera of GRAVITY. Internal actuators take care of the field rotation and ensure that the target(s) is/are injected into the fringe-tracker and science channel fibers. In dual-field mode the internal differential delay lines are preset such that they compensate the differential optical path between the two objects. The final step in the acquisition template is to search and track fringes. The search uses a saw tooth pattern around the nominal fringe position (i.e. zero OPD). As soon as the fringes are found and the control loop is locked the acquisition template is finished and the science exposures defined in the observation template can commence.

What follows is a detailed description of some important definitions and parameters of the acquisition template. The user is advised to read through these subsections in order to create the acquisition template correctly.

#### 2.2.1 Which star is which in single-field mode?

As GRAVITY observations may need up to three different objects (Coudé guide star, fringetrack object and science object), the user can find in these two subsections details on how the different objects are defined in the acquisition template.

In GRAVITY single-field (or on-axis) mode, the standard observing cases exist with either onaxis or off-axis Coudé guiding. This is explained in the VLTI user manual. We note however that the target field coordinates are those of the FT object. For the on-axis case, the FT coordinates equal the SC object coordinates. In the acquisition template, the parameters of the FT object have to be filled, and those of the SC object should simply be left the default value.

#### 2.2.2 Which star is which in dual-field mode?

In order to make efficient use of the VLTI+AT field of view of 4", GRAVITY dual-field observations are preset at the telescope to coordinates that correspond to a position in between the FT and SC source. The system does this automatically based on the coordinates and the separation provided in the acquisition template. (The coordinates in the target field are those of the FT star.) This implementation means that coudé guiding in dual-field is **always** off-axis. Therefore, the user has to chose "setuptfile" in dual-field model and provide the properties of the coudé guide star. In most cases, the latter is the FT star as it is usually the brightest both in the optical (for STRAP) and in the near-IR (for fringe tracking). However the guide star can also be a third object (distance restrictions apply, see VLTI user manual) when both the FT and SC objects are too faint for STRAP. It is also possible that the target of scientific interest is the Coudé guide star, e.g. when it is much bluer than the FT object and therefore the brighter object in V for STRAP guiding.

#### 2.2.3 Proper motion and parallax

The knowledge of the current object coordinates (RA,DEC) determines the ability to predict the fringe position. For targets with a proper motion larger than 50 mas/year or a parallax greater than 100 mas it is important to provide both values in the acquisition template. If not provided, the fringe search can take significantly longer than normal. For an effective use of the allocated time we strongly suggest that the known proper motions are incorporated into the OBs.

#### 2.2.4 STRAP guiding with the ATs

The Auxiliary Telescopes guide by means of the STRAP tip-tilt sensor. The VLTI user manual gives details on STRAP which we summarize here. It is not possible under any weather conditions to perform GRAVITY observations without the telescopes properly guiding. The requirements for successful STRAP guiding are:

- The guide star must be brighter than  $V = 13^m$ . Note however that the tip-tilt correction drops significantly in K with a STRAP guide star fainter than 11th magnitude and that by Coudé guiding on a star of  $V = 13^m$ , the K-band limit for the SC object drops by 1 magnitude.
- The guide star must be within a radius of <15" from the science target, implementing the limits for fringe-tracking at the VLTI. The effective tip-tilt correction drops with distance from the science target, so it is recommended that the user chooses a guide star as close as possible. A rule of thumb is that the magnitude limit is brighter by 1 magnitude for every 15" from the science object.
- It is requested that the faintest (if variable) V magnitude of the guide star is given in the keyword SEQ.COU.GS.MAG.

#### 2.2.5 Science and fringe-tracking target K magnitudes

The SEQ.FT.ROBJ.MAG keyword should be used to specify the **correlated** K magnitude of the fringe-tracking object. This value is the  $-2.5 \times {}^{10} \log(\text{Visibility}) + \text{K}$  for a visibility expected on the longest baseline of an "open telescope triplet" (or non-closed triangle for example AT1-AT2, AT2-AT3 and AT3-AT4). This baseline does not correspond to the longest baseline of the quadruplet as fringe tracking will make use of so-called bootstrapping (i.e. if one know the zero-OPD on two of the baselines of a closed triangle then the remaining one can be deduced, e.g. if ZOPD on baseline 12 and 23 are known then the ZOPD on 13 can be deduced).

In single-field mode the **correlated** K magnitude is equivalent to the science target correlated K magnitude. In dual-field mode this corresponds to the correlated K magnitude of the reference object used for fringe-tracking. In dual-field mode the correlated K magnitude of the science target should be independently provided using the keyword SEQ.INS.SOBJ.MAG.

#### 2.2.6 Field guiding H magnitude

The SEQ.FI.HMAG keyword should be used to specify the uncorrelated H magnitude of the science source (in single field) or the H-band brightest of the two objects (SC or FT) in dual field. The *Acquisition Camera* uses the H band light for the object acquisition and slow field guiding.

#### 2.2.7 Selecting the polarisation mode

Observations can be done in polarisation split or combined mode. In split mode a Wollaston prism is introduced in the beam. It splits the two linear polarisations on the detector. This increases the visibility accuracy as polarisation phase shifts originating from the optical train are separated. The disadvantage however is that the light is spread over twice as many pixels, i.e. the read noise is increased. In case of bright targets (where read noise can be neglected) the split mode is to be preferred. The combined mode should be used in case of faint objects, where read noise dominates the SNR. Currently FT and SC have to be in the same polarisation mode. Polarisation split mode can be chosen by setting the keywords INS.FT.POL and INS.SPEC.POL to *IN*. The combined mode is chosen with *OUT*.

#### 2.2.8 Selecting the resolution mode

In P98 two spectral resolutions are offered (medium and high). The spectral mode can be selected by setting the keyword INS.SPEC.RES to *MED* or *HIGH*. The choice of resolution mode depends on the target brightness, science goals, desired visibility accuracy (SNR) and available observing time. As a "rule-of-thumb" the user should consider high resolution (and combined polarisation) only for targets brighter than K<5.5. Otherwise the necessary on-source integration time exceeds 1 h for any reasonable SNR. Fainter targets should be observed in medium resolution.

#### 2.2.9 Fringe-tracker

GRAVITY by default operates always with the internal fringe-tracker. It is not possible to use GRAVITY without this system. The DIT of the fringe-tracker is automatically selected based on the correlated K magnitude of the FT object provided by the user. Currently, fringe-tracking is feasible under the following conditions:

- Seeing below 1.5 arcseconds on the ATs.
- The transparency should be CLR or better.
- $\tau_0$  above 1.5 ms
- Airmass less than 1.5.
- The target must not be brighter than  $K=-2^m$  because the fringe-tracker saturates otherwise.
- Under good seeing (better than 1") the limiting correlated magnitude is  $K=6^m$  in single-field mode and  $K=6.5^m$  in dual-field mode on the ATs. For seeing between 1-1.5" the limiting magnitude is  $K=5^m$  in single-field mode and  $K=5.5^m$  in dual-field.
- The correlated magnitude has to fulfill the above criteria on at least three baselines that do not form a triangle (e.g. 13/23/24, or 12/13/14). In this case it is possible to boot-strap other baselines with lower visibilities.

These numbers should be regarded as preliminary given that knowledge of the performances of a new instrument under certain weather conditions is limited.

#### 7

#### 2.2.10 Dual-field mode

In dual-field mode the R.A. and Dec. offset in [mas] of the science target relative to the fringetracking object has to be provided with the keywords SEQ.INS.SOBJ.X and SEQ.INS.SOBJ.Y, i.e. the coordinates of the FT source are the reference. As a result, these coordinates also need to be filled out in the "target" tab in P2PP (i.e. the TEL.TARG keywords in Sect. 2.4). The binary separation should be accurate to better than 100 mas. If the separation is poorly known the time to fringe search might increase significantly, i.e. the observing efficiency could be reduced. See also Sect. 2.2.2 for the definition of the FT, SC and Coudé guide objects. The requirements for the dual-field mode are:

- Science target correlated K magnitude must not differ more than 3 mag from fringe-tracker source.
- The separation between fringe-tracker source and science target must be within the range  $[1.5\,^{\prime\prime},4\,^{\prime\prime}]$

#### 2.3 The observation template

Following the acquisiton template, the user has to chose a science observation template. This template is the second and the last one in any GRAVITY OB. It is used to record the fringe and sky data. There are currently only four templates:

- 1. single-field science target, GRAVITY\_single\_obs\_exp
- 2. single-field calibrator, GRAVITY\_single\_obs\_calibrator
- 3. dual-field science target, GRAVITY\_dual\_obs\_exp
- 4. dual-field calibrator, GRAVITY\_dual\_obs\_calibrator

The templates use identical keywords. The appropriate template should be chosen according to the mode (single/dual) and the target (science/calibrator). Each template allows a sequence of exposures. The sequence consists of science target exposures (OBJECT) and offsource exposures (SKY). The observing sequence can be defined by the user with the keyword SEQ.OBSSEQ. The sequence can contain any combination of object (O) and sky (S) exposures. The SEQ.SKY.X and SEQ.SKY.Y are used to select the offset of the sky exposure. These offsets will move the GRAVITY internal actuators in the directions given. Make sure that in dual-field the sky offset will not position the SC star on the FT fibre or vice versa. Safest is to offset perpendicular to the binary separation vector.

#### 2.3.1 Integration time

The DIT of the fringe-tracker is automatically set based on the provided K-band magnitude. The DIT DET2.DIT for the science spectrometer should be chosen according to the mode and science target **uncorrelated** K-band magnitude. Table 1 lists the suggested DITs for the various modes and magnitudes. The number of frames (NDIT) per exposure can be specified with DET2.NDIT.OBJECT for the science exposure and DET2.NDIT.SKY for the sky exposure. The following requirements apply:

1. The total exposure time (DIT x NDIT) must not exceed  $300 \, \text{s}$ .

Table 1: Summary of available modes, spectral and polarisation configurations, telescopes (Tel), uncorrelated K magnitudes (K) and suggested DITs for the science spectrometer. In **dual-field** the same DITs as in single-field apply but the star K magnitude can be assumed to be 0.7 mag brighter ( $K_{df}=K - 0.7$ ). This reflects that in dual-field the light is not split 50/50 between FT and SC. Note that the DIT for the calibrator **can** be different from the one used for the science object. **Performances are strongly seeing dependent.** 

| Mode         | Spec | Pol   | Tel | K                                        | DIT [s] |
|--------------|------|-------|-----|------------------------------------------|---------|
| Single-field | MR   | Comb  | AT  | -1.0 <k≤0.0< td=""><td>0.3</td></k≤0.0<> | 0.3     |
| Single-field | MR   | Comb  | AT  | $0.0 < K \le 2.0$                        | 1.0     |
| Single-field | MR   | Comb  | AT  | $2.0 < K \le 3.0$                        | 3.0     |
| Single-field | MR   | Comb  | AT  | $3.0 < K \le 4.0$                        | 5.0     |
| Single-field | MR   | Comb  | AT  | $4.0 < K \le 5.0$                        | 10.0    |
| Single-field | MR   | Comb  | AT  | $5.0 < K \le 9.0$                        | 30.0    |
| Single-field | MR   | Split | AT  | -2.0 <k≤0.0< td=""><td>0.3</td></k≤0.0<> | 0.3     |
| Single-field | MR   | Split | AT  | $0.0 < K \le 1.5$                        | 1.0     |
| Single-field | MR   | Split | AT  | $1.5 < K \le 2.5$                        | 3.0     |
| Single-field | MR   | Split | AT  | $2.5 < K \le 3.5$                        | 5.0     |
| Single-field | MR   | Split | AT  | $3.5 < K \le 4.5$                        | 10.0    |
| Single-field | MR   | Split | AT  | $4.5 < K \le 6.0$                        | 30.0    |
| Single-field | HR   | Comb  | AT  | -2.0 <k≤0.0< td=""><td>1.0</td></k≤0.0<> | 1.0     |
| Single-field | HR   | Comb  | AT  | $0.0 < K \le 2.0$                        | 5.0     |
| Single-field | HR   | Comb  | AT  | $2.0 < K \le 4.0$                        | 10.0    |
| Single-field | HR   | Comb  | AT  | $4.0 < K \le 6.0$                        | 30.0    |
| Single-field | HR   | Split | AT  | -2.0 <k≤0.0< td=""><td>3.0</td></k≤0.0<> | 3.0     |
| Single-field | HR   | Split | AT  | $0.0 < K \le 1.5$                        | 5.0     |
| Single-field | HR   | Split | AT  | $1.5 < K \le 3.0$                        | 10.0    |
| Single-field | HR   | Split | AT  | $3.0 < K \le 4.5$                        | 30.0    |
| Dual-field   | all  | all   | AT  | K <sub>df</sub> =K - 0.7                 | -       |

2. The number of science frames (NDIT) must not exceed 300.

**Note:** Stability of the instrument assessed during the commissioning shows that the DIT of the Science and Calibrator targets need not be the same, contrary to VLTI practice and experience with the other instruments.

#### 2.3.2 Execution time

A conservative estimate of a CAL/SCI sequence is one hour. Each acquisition takes roughly 10 min (it can take longer on faint targets). About 20 min have to be spent for object and sky exposures. **Note:** The calibrator has to be observed with the same configuration and thus the total execution time for one calibrated visibility spectrum is 60 minutes (SCI-CAL).

For this period, we apply the following model for the calculation of the execution time for SF:

$$exectime = 600 \sec + DIT \times NDIT \times NEXP + 40 \sec \times NEXP$$
(1)

Table 2: Overview of DIT and recommended NDIT values for different number of exposures for SF and DF mode. The value DIT\* NDIT should be less than 300 seconds, while the total execution time of the OB is  $\leq 1800$  seconds.

| DIT  | Nexp  | NDIT | Execution time      | NDIT | Execution time |
|------|-------|------|---------------------|------|----------------|
| (s)  | (O S) | SF   | $\operatorname{SF}$ | DF   | DF             |
| 0.3  | 2     | 1000 | 1280                | 1000 | 1580           |
|      | 3     | 1000 | 1620                | 850  | 1785           |
|      | 4     | 850  | 1780                | 600  | 1780           |
|      | 5     | 650  | 1775                | 450  | 1775           |
|      | 6     | 500  | 1740                | 350  | 1770           |
| 1.0  | 2     | 300  | 1280                | 300  | 1580           |
|      | 3     | 300  | 1620                | 260  | 1800           |
|      | 4     | 260  | 1800                | 185  | 1800           |
|      | 5     | 200  | 1800                | 140  | 1800           |
| 3.0  | 2     | 100  | 1280                | 100  | 1580           |
|      | 3     | 100  | 1620                | 85   | 1785           |
|      | 4     | 85   | 1780                | 60   | 1780           |
|      | 5     | 65   | 1775                | 45   | 1775           |
| 5.0  | 2     | 60   | 1280                | 60   | 1580           |
|      | 3     | 60   | 1620                | 50   | 1770           |
|      | 4     | 50   | 1760                | 35   | 1760           |
|      | 5     | 40   | 1800                | 25   | 1725           |
| 10.0 | 2     | 30   | 1280                | 30   | 1580           |
|      | 3     | 30   | 1620                | 25   | 1770           |
|      | 4     | 25   | 1760                | 18   | 1780           |
|      | 5     | 20   | 1800                | 14   | 1800           |
| 30.0 | 2     | 10   | 1280                | 10   | 1580           |
|      | 3     | 10   | 1620                | 8    | 1740           |
|      | 4     | 8    | 1720                | 6    | 1780           |
|      | 5     | 6    | 1700                | 4    | 1700           |

and for DF:

 $exectime = 900 \sec + DIT \times NDIT \times NEXP + 40 \sec \times NEXP,$ (2)

where NEXP is the number of exposure entered in the observing template keyword OBSSEQ (see following section). In the background limit the default is to use the same number of NDIT for S(ky) and O(bject).

A typical example on how to fill the 30 minutes would be the following:

In single-field: If we have a OSO sequence, we have to subtract 600 min offset and 3\*40 sec offset, leaving 1080 sec, or 360 seconds for each exposure, which is too much.

So, we typically need to use OSOS, leaving 1040 sec, or 260 sec per exposure. So, for magnitude 1 in MR, this would typically be DIT=1 and NDIT=260. Or, for magnitude 1 in HR, this would typically be DIT=5 and NDIT=52

#### 2.3.3 Acquisition camera frames

The internal Acquisition Camera is used for the object acquisition as well as slow pupil and tilt guiding. By default each science exposure contains one acquisition frame (NDIT=1) with an integration time DIT=0.7 s. This means the user obtains an H-band image of the science target with roughly 4" field-of-view.

#### 2.4 User keywords

In the following tables, we give for each template the keywords that have to be set by the user with the P2PP tool. There is only one acquisition template to be used for both single and dual field.

## $2.4.1 \quad GRAVITY\_gen\_acq.tsf$

| Parameter            | Range (Default)                                                  | Label                                                                                                    |
|----------------------|------------------------------------------------------------------|----------------------------------------------------------------------------------------------------|
| SEQ.FI.HMAG          | -1025 (0)                                                        | FT Source uncorrelated H mag-                                                                               |
| SEQ.FT.ROBJ.MAG      | -1030 (0)                                                        | nitude<br>FT Source correlated K magni-                                                                     |
| TEL.TARG.PMA         | -1010 (0)                                                        | tude<br>FT RA proper motion in arc-                                                                         |
| TEL.TARG.PMD         | -1010 (0)                                                        | sec/yr.<br>FT DEC proper motion in arc-                                                                     |
| TEL.TARG.PARALLAX    | -2020(0)                                                         | sec/yr.<br>FT Source parallax in arcsec.                                                                    |
| TEL.TARG.ADDVELALPHA | -1515(0)                                                         | Differential RA tracking in arc-<br>sec/sec.                                                                |
| TEL.TARG.ADDVELDELTA | -1515 (0)                                                        | Differential DEC tracking in arc-                                                                           |
| SEQ.COU.AG.GSSOURCE  | SETUPFILE SCIENCE (SCI-<br>ENCE)                                 | sec/sec.<br>Coudé guide star, this can be<br>either the science object (SCI-<br>ENCE), a guide star (SETUP- |
| SEQ.COU.AG.ALPHA     |                                                                  | FILE). See section 2.2.2.                                                                                   |
| SEQ.COU.AG.DELTA     | $\begin{array}{c} \text{RA} (0.) \\ \text{DEC} (0.) \end{array}$ | RA of a guide star.<br>DEC of a guide star.                                                                 |
| SEQ.COU.AG.PMA       | -1010 (0)                                                        | RA proper motion of guide star                                                                              |
|                      |                                                                  | in arcsec/yr.                                                                                               |
| SEQ.COU.AG.PMD       | -1010 (0)                                                        | DEC proper motion of guide star                                                                             |
|                      |                                                                  | in arcsec/yr.                                                                                               |
| SEQ.COU.GS.MAG       | 025(0.)                                                          | Guide star magnitude in V. This                                                                             |
|                      |                                                                  | must be supplied and in the case<br>of a variable star the faintest                                         |
|                      |                                                                  | magnitude should be given.                                                                                  |
| INS.FT.POL           | IN OUT (IN)                                                      | Fringe-tracker polarisation mode                                                                            |
|                      |                                                                  | split (IN) or combined (OUT).                                                                               |
|                      |                                                                  | Currently INS.FT.POL and                                                                                    |
|                      |                                                                  | INS.SPEC.POL have to be in                                                                                  |
| INS.SPEC.POL         | IN OUT (IN)                                                      | the same mode.<br>Science spectrometer polarisa-                                                            |
|                      |                                                                  | tion mode split (IN) or combined                                                                            |
|                      |                                                                  | (OUT). Currently INS.FT.POL                                                                                 |
|                      |                                                                  | and INS.SPEC.POL have to be                                                                                 |
| INS.SPEC.RES         | MED HIGH (MED)                                                   | in the same mode.<br>Science spectrometer resolution                                                        |
|                      |                                                                  | medium (MED) or HIGH.                                                                                       |
| SEQ.FT.ROBJ.DIAMETER | 0300 (0)                                                         | FT Source size in mas. Only re-                                                                             |
|                      |                                                                  | quired for <b>calibrator</b> OBs.                                                                           |

| Parameter             | Range (Default)      | Label                                                                          |
|-----------------------|----------------------|--------------------------------------------------------------------------------|
|                       | Only dual-field mode |                                                                                |
| SEQ.INS.SOBJ.MAG      | -1030(0)             | Science target correlated K mag-                                               |
| SEQ.INS.SOBJ.DIAMETER | 0300 (0)             | nitude<br>Science target size in mas. Only<br>required for <b>Calibrator</b> . |
| SEQ.INS.SOBJ.X        | 1507000 (0)          | RA offset of science target in                                                 |
| SEQ.INS.SOBJ.Y        | 1507000 (0)          | mas.<br>DEC offset of science target in                                        |
|                       |                      | mas.                                                                           |

Below follows a more detailed description of the keywords in the acquisition template:

- SEQ.FI.HMAG: is the uncorrelated H band magnitudes of the brightest target in the field (usually the fringe-tracking target). This target will be used for slow field guiding with the *Acquisition Camera*.
- SEQ.FT.ROBJ.MAG: is the correlated K magnitude of the fringe-tracking target. This parameter is required to set the optimum DIT of the fringe-tracker.
- TEL.TARG.PMA/PMD: RA/DEC proper motion of the fringe-tracking target in arcsec/yr. This parameter is required for high proper motion (>50 mas/yr) objects to estimate correct fringe position.
- TEL.TARG.PARALLAX: This keyword specifies the parallax of the fringe-tracking target. It is required for accurate fringe positioning if the parallax exceeds 100 mas.
- TEL.TARG.ADDVELALPHA/DELTA: These keywords should be used for object moving on the sky with a large differential motion, as e.g. asteroids or comets. For the objects with normal proper motion (a few arcseconds/year) should fill in the field proper motion RA/DEC (units are in arcsec/year) in the bottom right of the P2PP window.
- SEQ.COU.AG.GSSOURCE: This keyword is used to tell the system which source shall be used for Coudé guiding (see Sect. 2.2.2).
  - In **single-field mode** the keyword can have the following values:
    - \* SCIENCE: Coudé guiding on the science object. The coordinates are those given in the RA/DEC fields in the target tab of P2PP.
    - \* SETUPFILE: Coudé guiding on a chosen guide star different from the science object. The coordinates are those given in the SEQ.COU.AG.ALPHA/DELTA fields in the acquisition template. Please note the constraints for MACAO guide star in section 2.2.4 and that these constraints are also pertinent if Coudé guiding are attempted on the SCIENCE object.
  - In dual-field mode it must always be SETUPFILE. The coordinates given in SEQ.COU.AG.ALPHA/DELTA can either be the fringe-tracking target coordinates or the coordinates of a different guide star (Sect. 2.2.2).
- SEQ.COU.AG.ALPHA/DELTA: Coordinates of the Coudé guide star. These keywords should only be specified if the keyword SEQ.COU.AG.GSSOURCE is set to SETUPFILE. Otherwise they should be 0.0 as the Coudé Guiding will use the science target to guide on.

- SEQ.COU.AG.PMA/PMD: RA/DEC proper motion of the Coudé guide star in arcsec/yr. These keywords should only be specified if the keyword SEQ.COU.AG.GSSOURCE is set to SETUPFILE. Otherwise they should be 0.0 as the Coudé Guiding will use the science target to guide on.
- SEQ.COU.GS.MAG: Coudé guide star Visual magnitude. This should **always** be specified. In the case of a variable star the faintest magnitude should be given.
- INS.FT.POL and INS.SPEC.POL: These keywords set the desired FT and SC polarisation configuration. It can be:
  - IN: Wollaston prism is moved in. The s and p polarisation are split on the detector. This mode offers the highest visibility accuracy at the cost of higher read noise since the light is split over twice as many pixels. This mode is suggested for very bright targets.
  - OUT: Wollaston prism is moved out. Both polarisations are combined on the detector. This mode is suggested for faint targets.

Note: Currently the polarisation setting for FT and SC have to be the same.

- INS.SPEC.RES: This keyword sets the desired SC spectral configuration. It can be:
  - MED: The medium resolution grism is used  $(R \sim 500)$ .
  - HIGH: The high resolution grism is used  $(R \sim 4000)$ .
- FT.ROBJ.DIAMETER: This keyword is only required for a calibrator (if available). It is used by the pipeline to correct for the calibrator intrinsic size and visibility.

Because, GRAVITY uses only one acquisition template, the following acquisition template keywords are **only** required in dual-field mode. They should remain on their default values in single field mode:

- SEQ.INS.SOBJ.MAG: is the correlated K magnitude of the science target in dual-field mode. This parameter is required to set the parameters for the science spectrometer fringe guiding.
- SEQ.INS.SOBJ.DIAMETER: This keyword is only required for calibrator observed in dualfield mode. It is used by the pipeline to correct for the calibrator intrinsic size and visibility. It is however suggested to observe calibrators in single-field mode (also if used for dual-field science targets). Therefore this keyword is normally not required.
- SEQ. INS. SOBJ.X/Y: RA/DEC offsets in milli-arcseond of the science target relative to fringe-tracking target. The offsets have to be known to better than 100 mas in order to avoid delays in the fringe search. If this value is calculated from the positions of each component, the distance in RA (in mas) should include the cos(DEC) term. The offsets have to be provided for the epoch of the observation. For binaries with high differential proper motion this offset can change significantly within one period.

| Parameter        | Range (Default)                             | Label                           |
|------------------|---------------------------------------------|---------------------------------|
| DET2.DIT         | $0.3\ 1\ 3\ 5\ 10\ 30\ 60\ 100\ 300\ (0.3)$ | SC frame integration time (DIT  |
|                  |                                             | in s)                           |
| DET2.NDIT.OBJECT | 10300(25)                                   | Number of science target frames |
|                  |                                             | (NDIT)                          |
| DET2.NDIT.SKY    | 10300(25)                                   | Number of sky frames (NDIT)     |
| SEQ.SKY.X        | 1002000 (1000)                              | Sky offset in RA (mas).         |
| SEQ.SKY.Y        | 1002000 (1000)                              | Sky offset in DEC (mas).        |
| SEQ.OBSSEQ       | O S (O S)                                   | Observing sequence of science   |
|                  |                                             | (O) and sky (S) exposures.      |

## 2.4.2 GRAVITY\_single\_obs\_exp.tsf, GRAVITY\_single\_obs\_calibrator.tsf, GRAV-ITY\_dual\_obs\_exp.tsf and GRAVITY\_dual\_obs\_calibrator.tsf

A detailed explanation of the keywords in the observing template follows:

- DET2.DIT: SC frame integration time in seconds.
- DET2.NDIT.OBJECT/SKY: Number of science/sky frames per exposure. The total exposure time (DIT x NDIT) should not exceed 300s. For the best accuracy it is suggested to use a similar number of frames for science and sky.
- SEQ.SKY.X/Y: Internal actuator sky offset in RA/DEC (mas), these offsets are used for taking the sky exposure. These offsets will move the actuator in the given directions.
- SEQ.OBSSEQ: Observing sequence of science (O) and sky (S) exposures. Any sequence is possible as long as the total execution time does not exceed the limits discussed in section 2.3.2. As a tradeoff between efficiency and accuracy it is suggested to use a sequence like  $O \ S \ O$ .

\_\_\_\_0Oo\_\_\_\_